## *Поурочное планирование по информатике и ИКТ 10А класс (профильный), 4 часа в неделю, всего 136 часов*

Учитель информатики МБОУ «Школа №127» Спицына Надежда Александровна

Используемые сокращения: СР – самостоятельная работа, ПР – практическая работа.

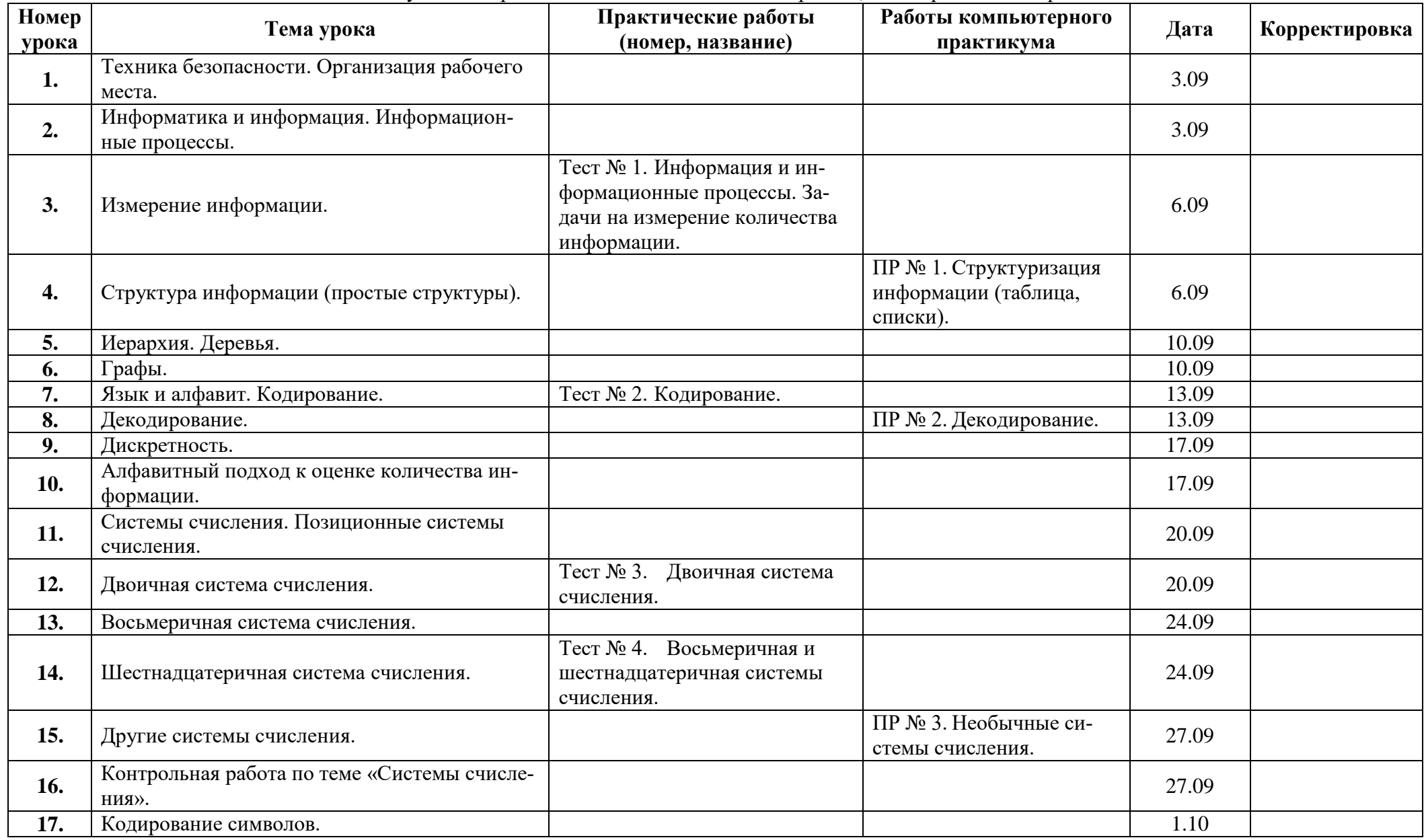

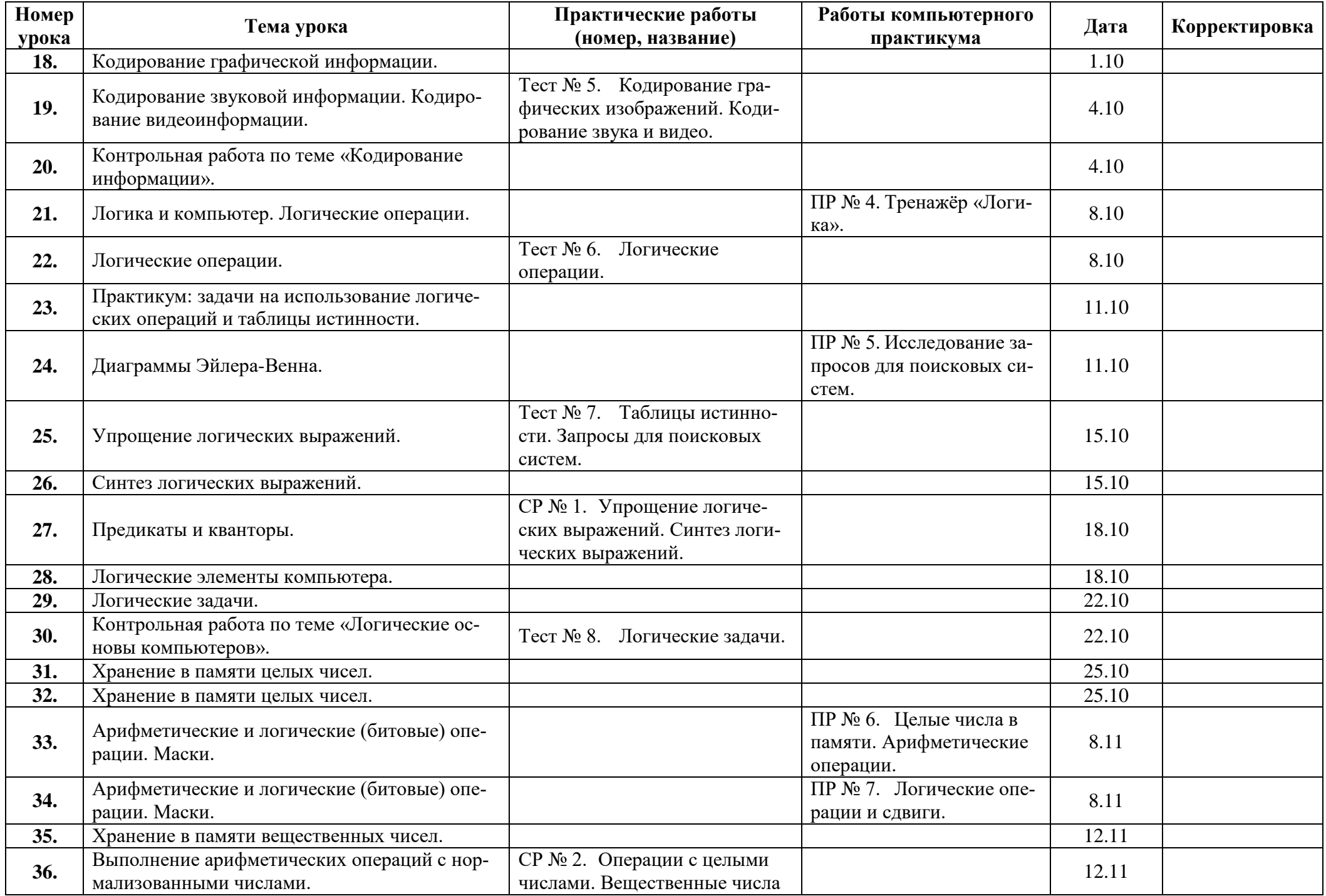

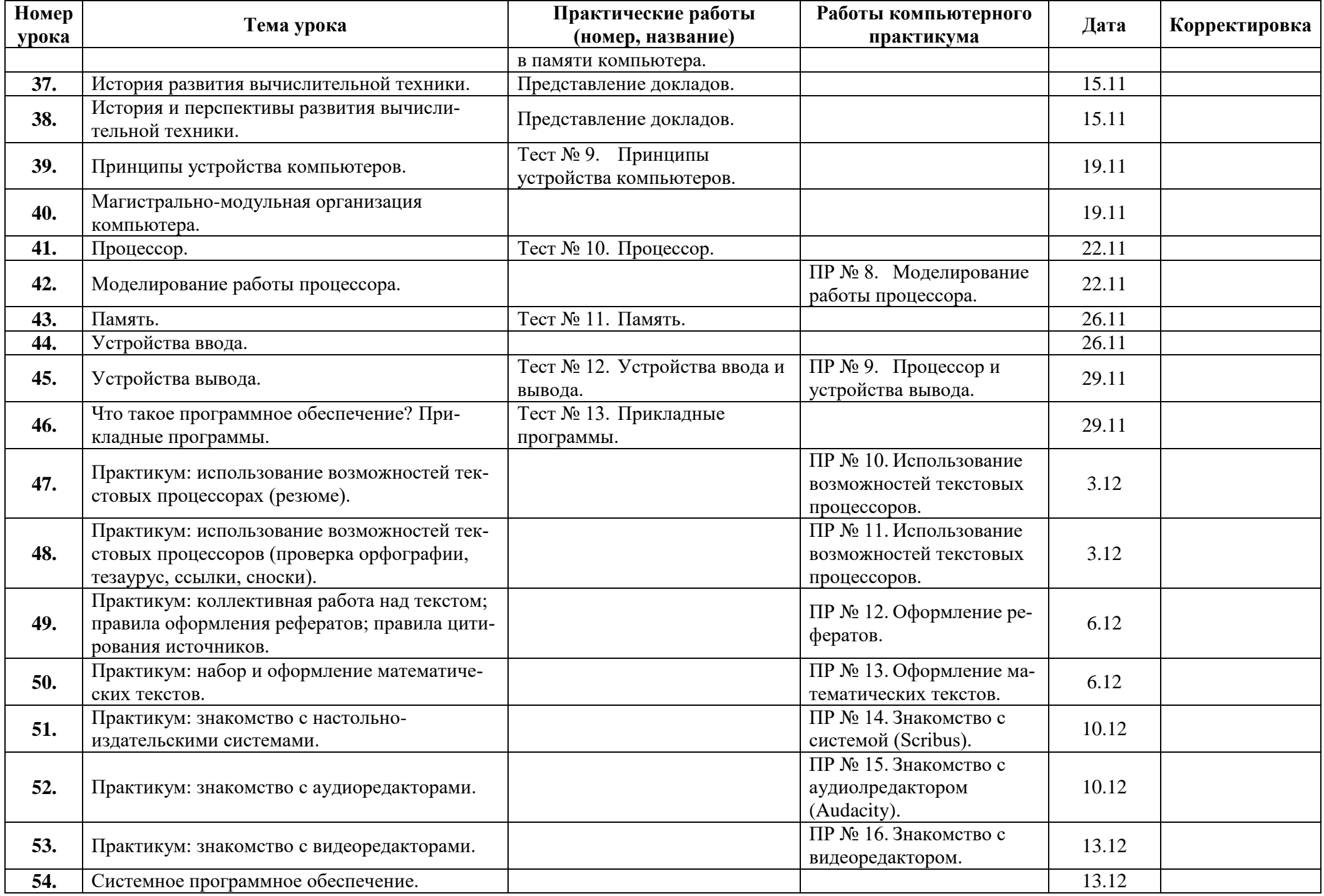

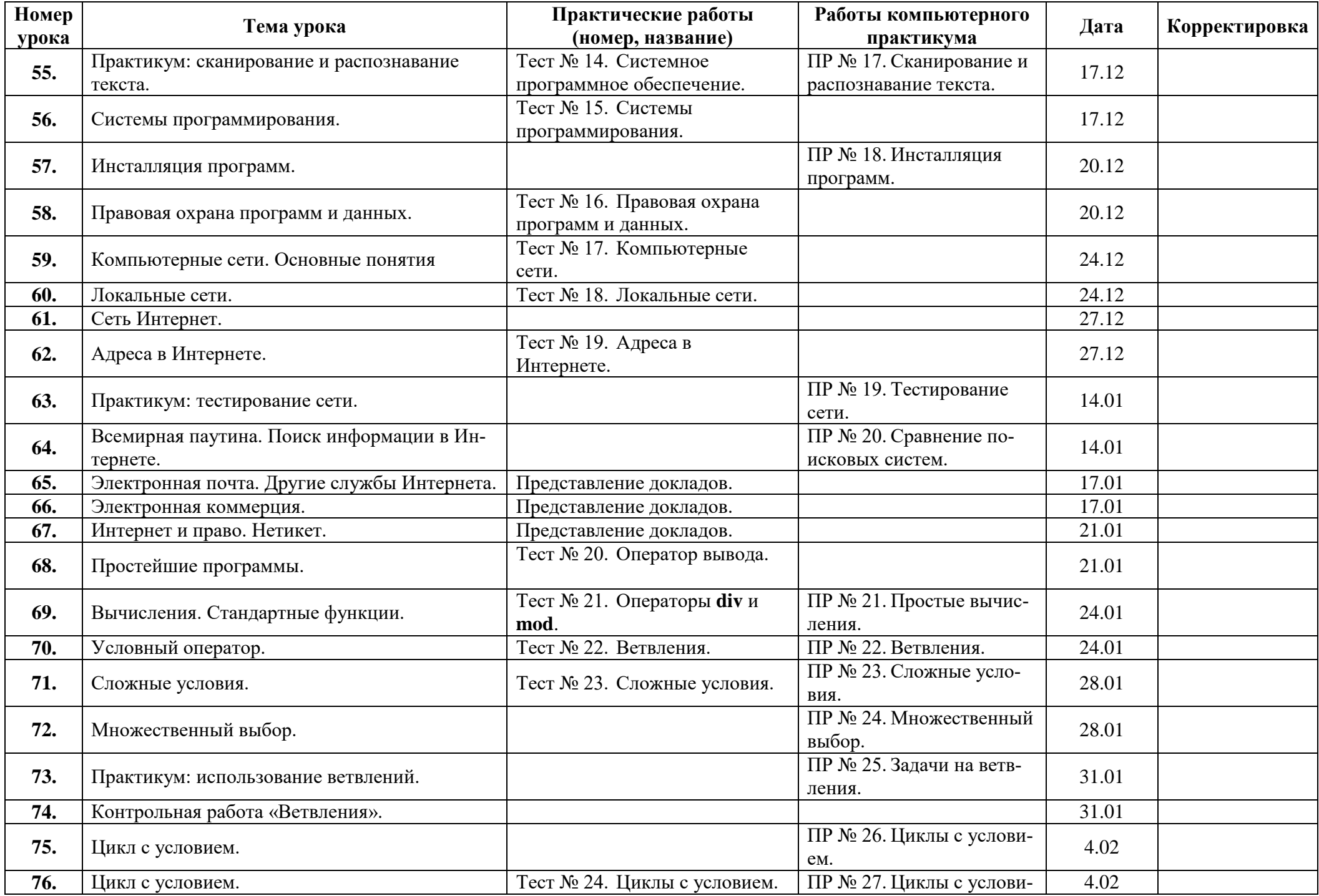

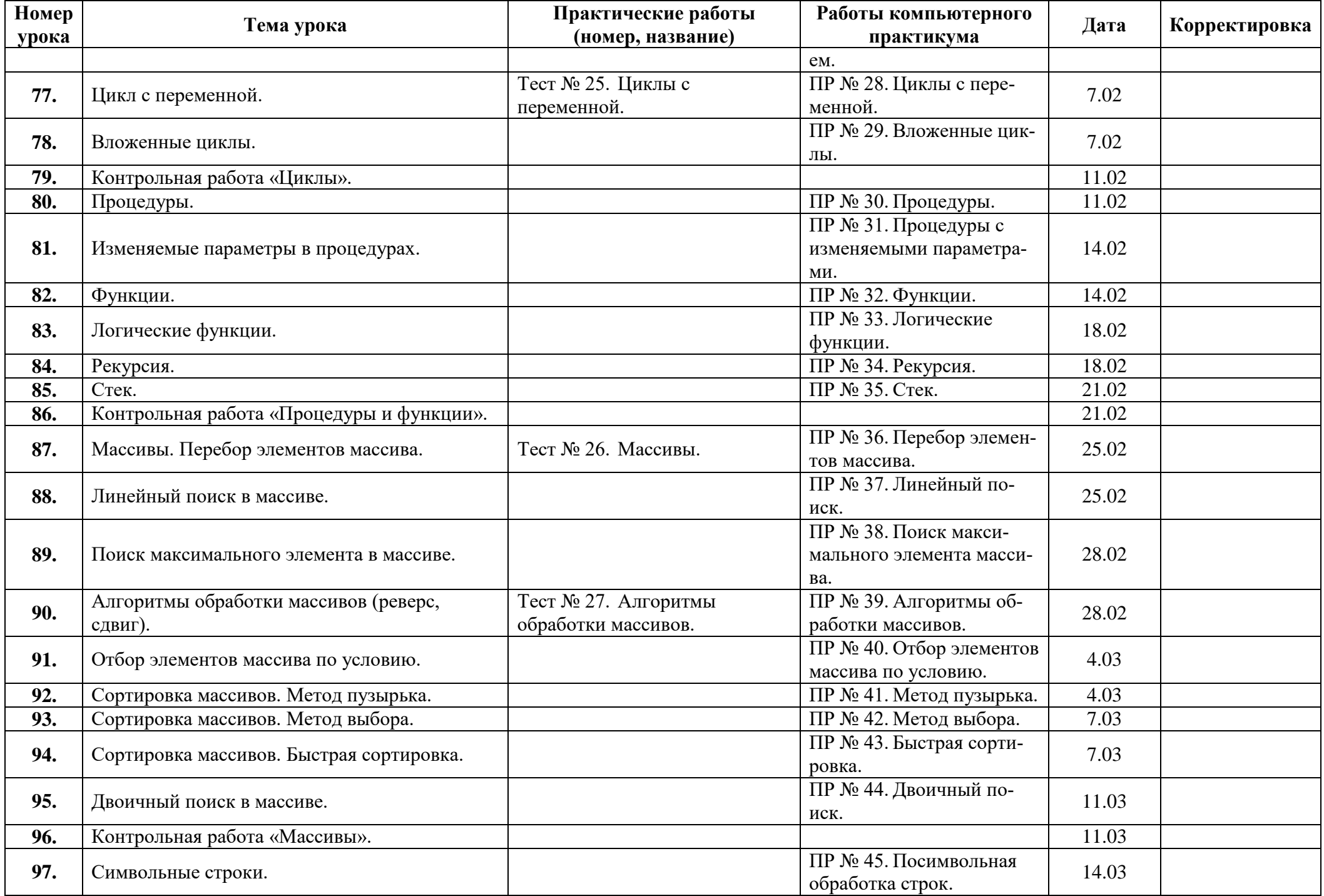

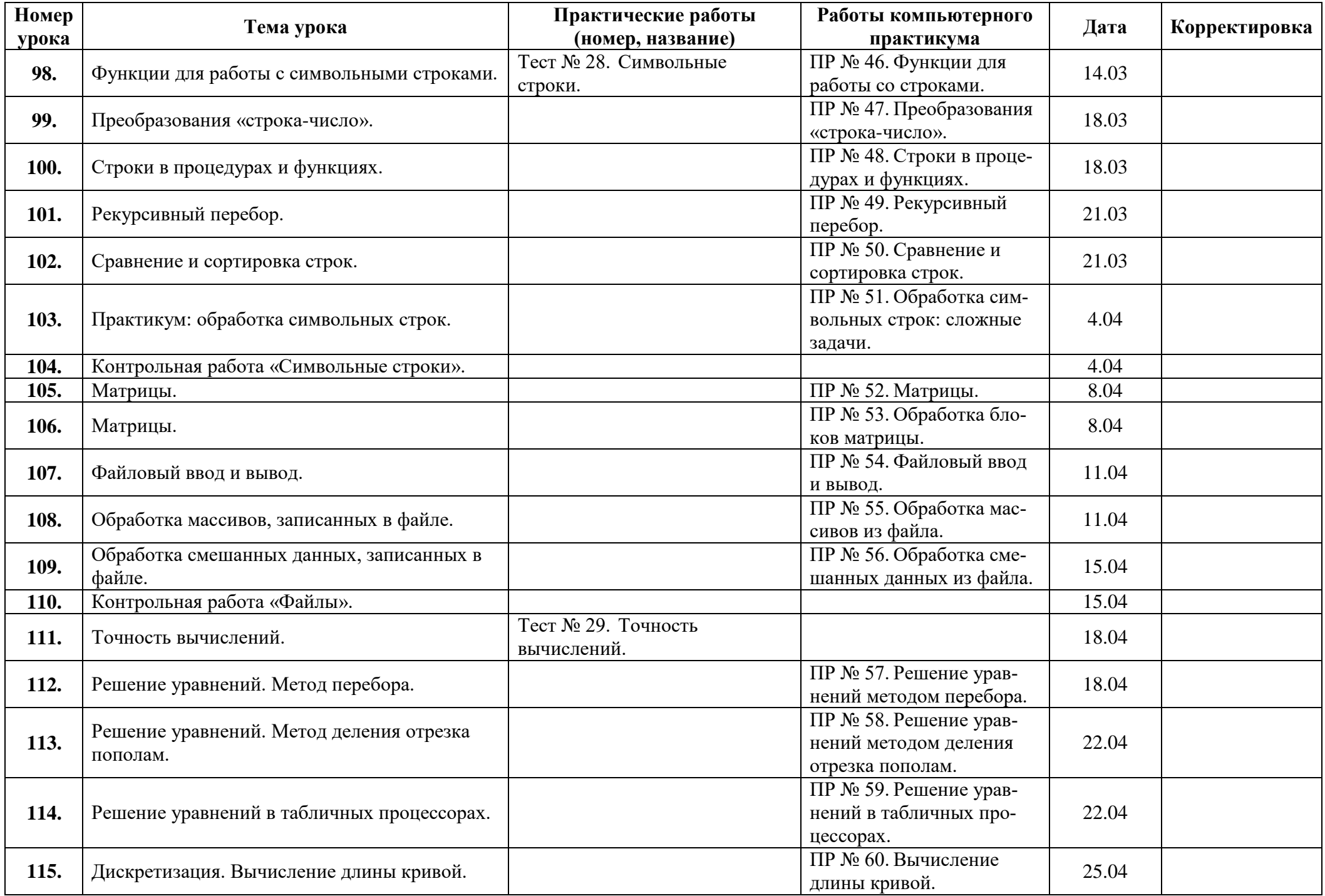

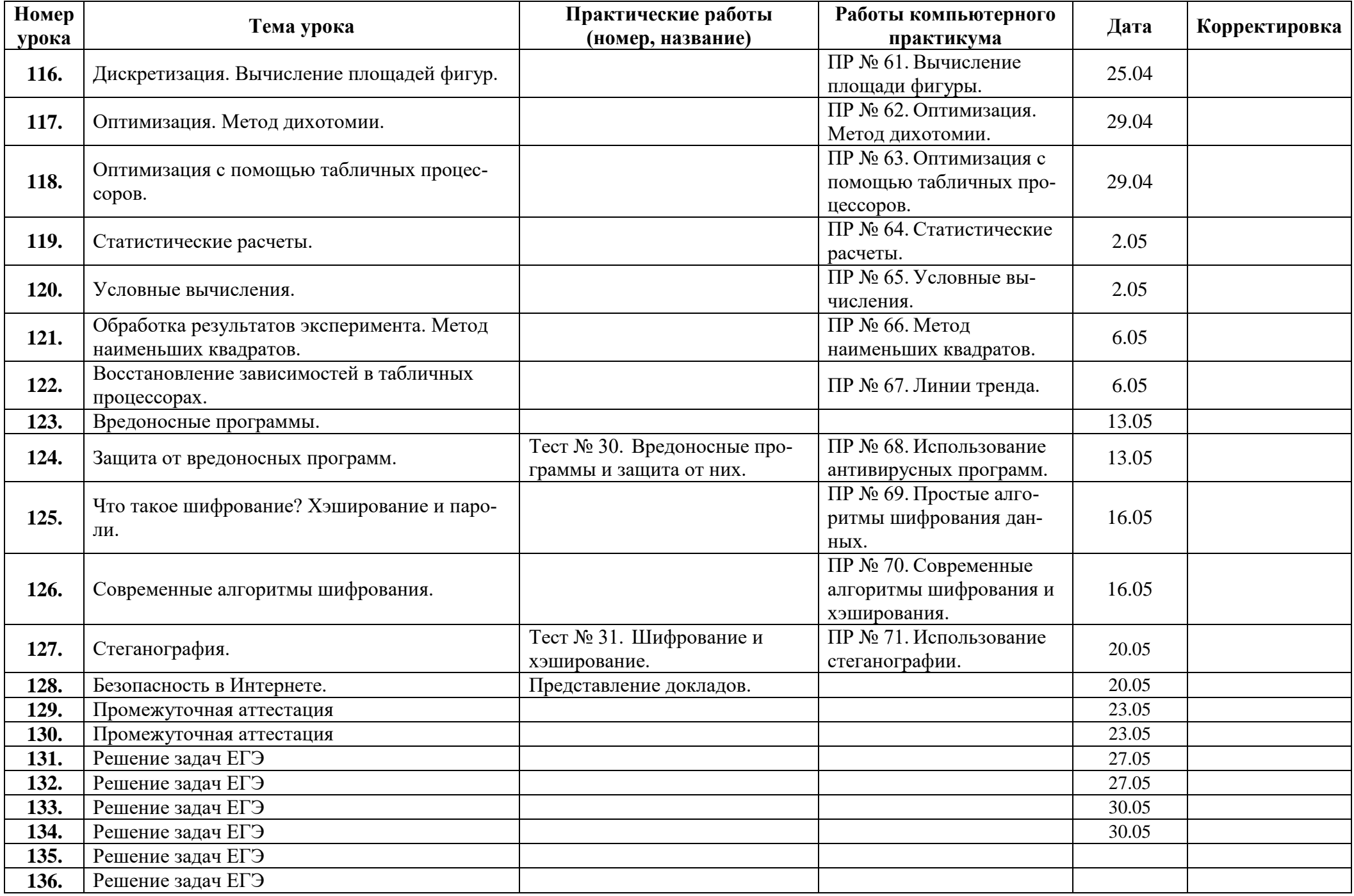